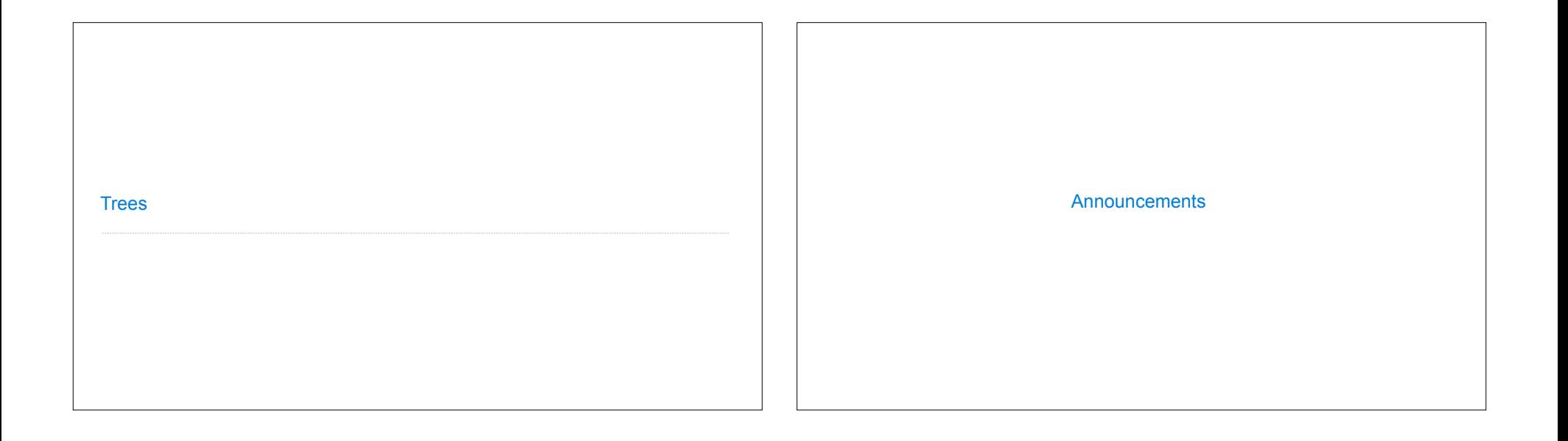

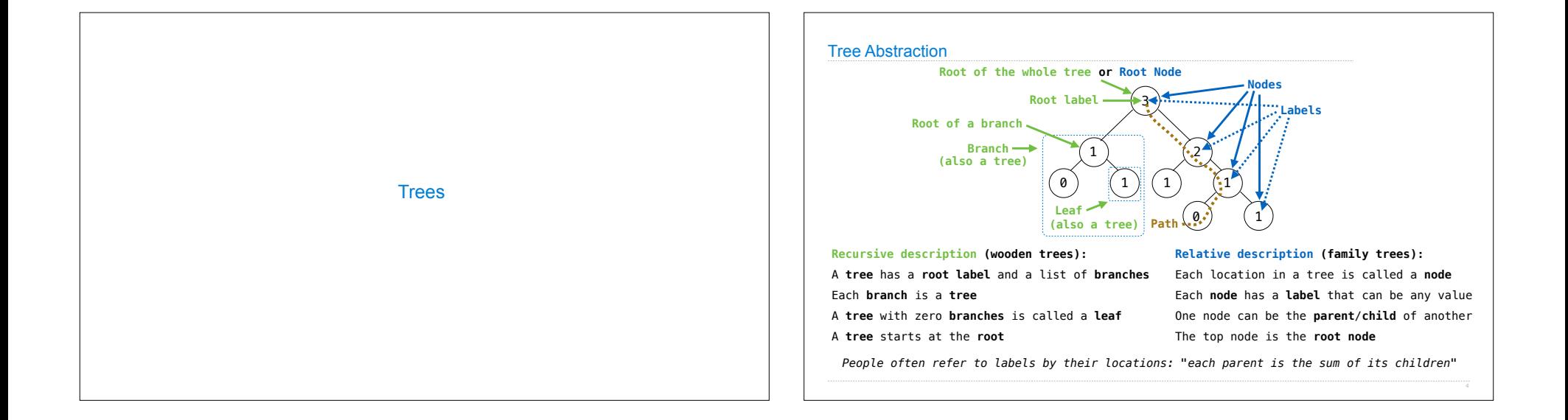

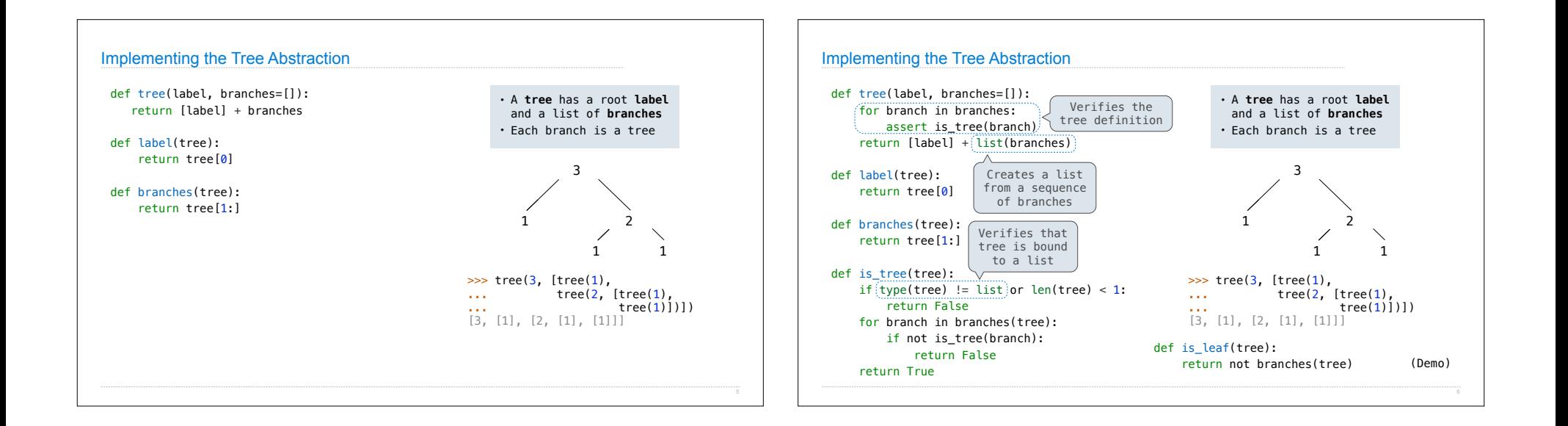

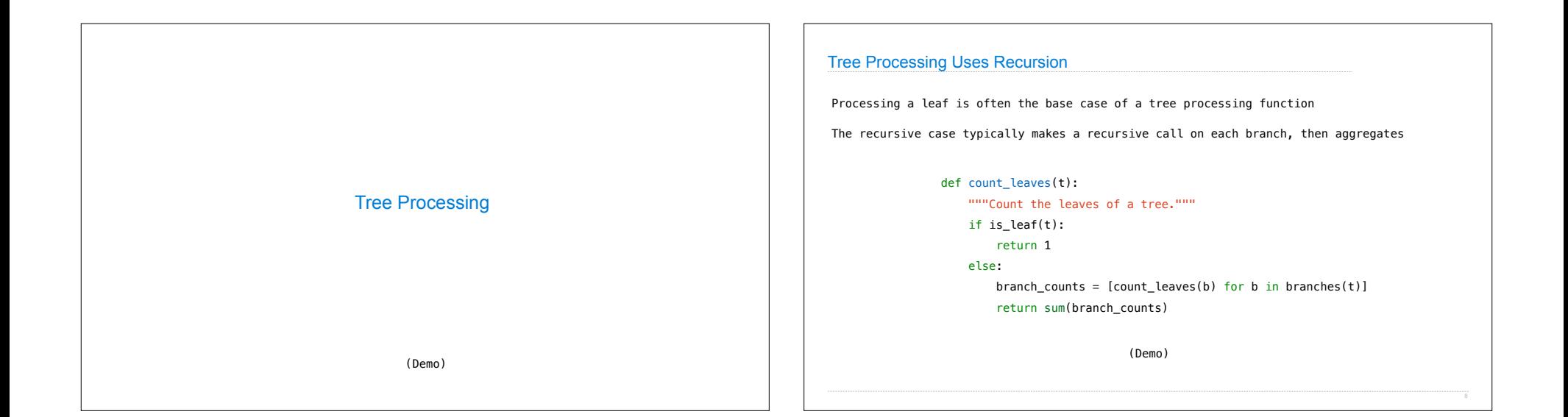

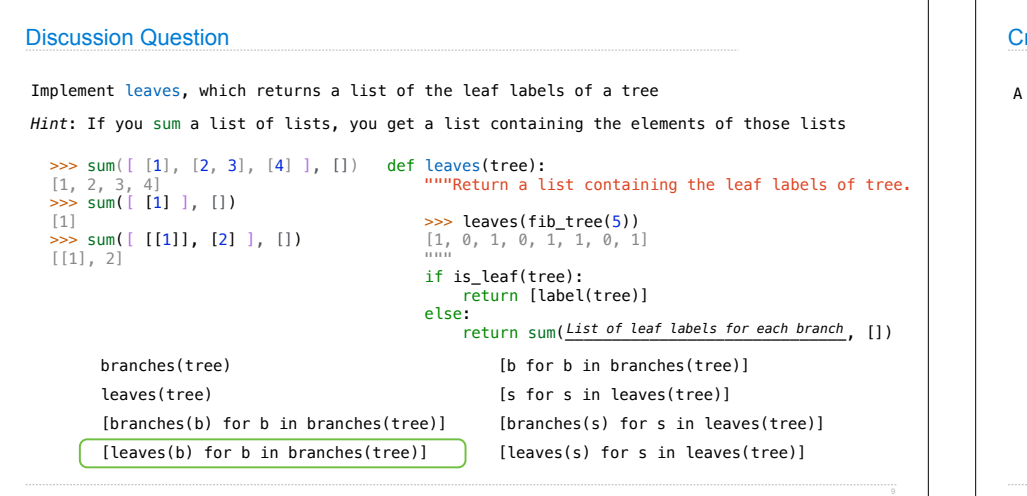

## reating Trees

function that creates a tree from another tree is typically also recursive

```
def increment(t):
    """Return a tree like t but with all labels incremented."""
def increment_leaves(t):
 """Return a tree like t but with leaf labels incremented."""
    if is_leaf(t):
       return tree(label(t) + 1)
    else:
 bs = [increment_leaves(b) for b in branches(t)]
 return tree(label(t), bs)
```

```
return tree(label(t) + 1, [increment(b) for b in branches(t)])
```
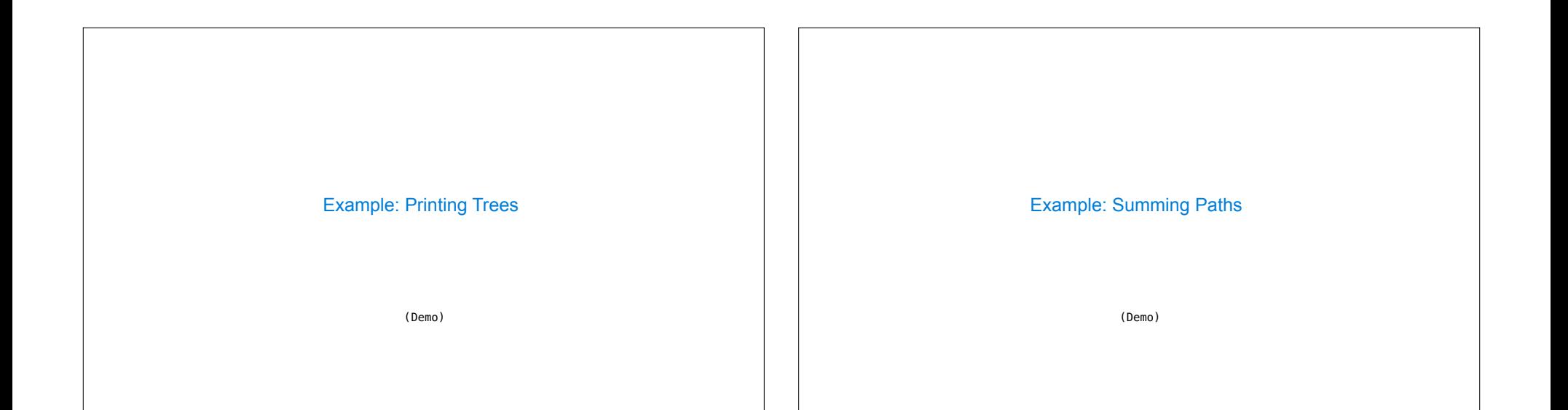

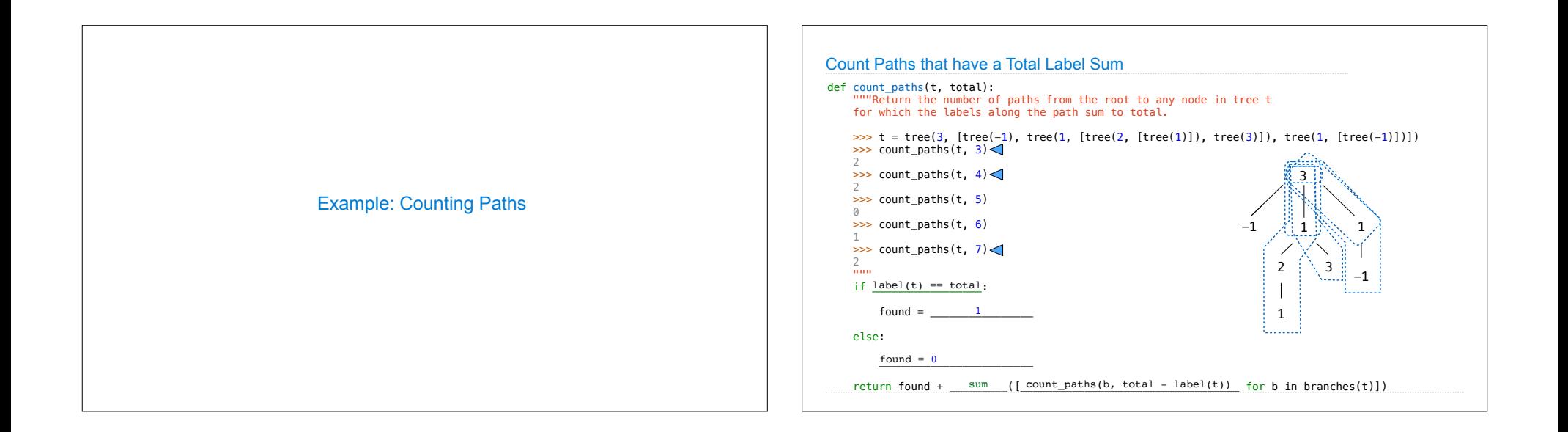